# Package 'covsim'

May 31, 2024

Type Package

Title VITA, IG and PLSIM Simulation for Given Covariance and Marginals

Version 1.1.0

Description Random sampling from distributions with user-

specified population covariance matrix. Marginal information may be fully specified, for which the package implements the VITA (VIne-To-Anything) algorithm Grønneberg and Foldnes (2017) [<doi:10.1007/s11336-017-9569-](https://doi.org/10.1007/s11336-017-9569-6) [6>](https://doi.org/10.1007/s11336-017-9569-6). See also Grønneberg, Foldnes and Marcoulides (2022) [<doi:10.18637/jss.v102.i03>](https://doi.org/10.18637/jss.v102.i03). Alternatively, marginal skewness and kurtosis may be specified, for which the package implements the IG (independent generator) and PLSIM (piecewise linear) algorithms, see Foldnes and Olsson (2016) [<doi:10.1080/00273171.2015.1133274>](https://doi.org/10.1080/00273171.2015.1133274) and Foldnes and Grønneberg (2021) [<doi:10.1080/10705511.2021.1949323>](https://doi.org/10.1080/10705511.2021.1949323), respectively.

License GPL  $(>= 2)$ 

**Depends** R  $(>= 3.5.0)$ 

**Imports** rvinecopulib ( $>= 0.5.1.1.0$ ), lavaan ( $>= 0.6.5$ ), nleqslv, PearsonDS, MASS, stats, tmvtnorm, Matrix

Encoding UTF-8

RoxygenNote 7.2.3

**Suggests** rmarkdown, knitr, R.rsp, GGally, psych, test that  $(>= 3.0.0)$ 

VignetteBuilder knitr

Config/testthat/edition 3

NeedsCompilation no

Author Njaal Foldnes [aut, cre], Steffen Grønneberg [aut]

Maintainer Njaal Foldnes <njal.foldnes@gmail.com>

Repository CRAN

Date/Publication 2024-05-31 07:20:02 UTC

## <span id="page-1-0"></span>R topics documented:

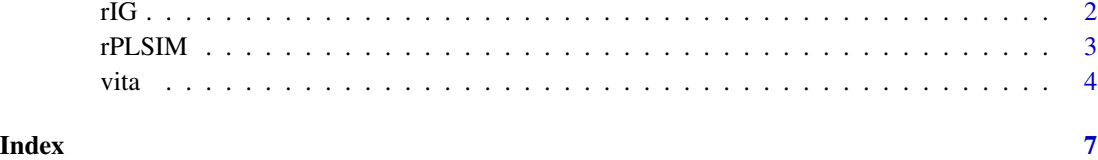

#### rIG *Simulation of non-normal data*

### Description

Using the IG method to simulate non-normal data

#### Usage

```
rIG(N, sigma.target, skewness, excesskurtosis, reps = 1, typeA = "triang")
```
#### Arguments

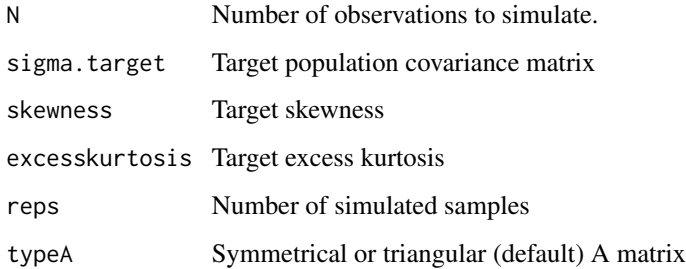

#### Value

A list of simulated samples

#### Author(s)

Njål Foldnes (<njal.foldnes@gmail.com>)

#### References

Foldnes, N. and Olson, U. H. (2016). A simple simulation technique for nonnormal data with prespecified skewness, kurtosis, and covariance matrix. Multivariate behavioral research, 51(2-3), 207-219

#### <span id="page-2-0"></span>rPLSIM 3

#### Examples

```
set.seed(1234)
model <- '
 # measurement model
   ind60 = x1 + x2 + x3dem60 =~ y1 + y2 + y3 + y4
  dem65 = -y5 + y6 + y7 + y8# regressions
  dem60 ~ ind60
   dem65 ~ ind60 + dem60
 # residual correlations
  y1 \sim y5y2 ~~ y4 + y6
  y3 ~~ y7
  y4 ~~ y8
  y6 ~~ y8'
fit <- lavaan::sem(model, data=lavaan::PoliticalDemocracy)
population.sigma <- lavaan::lavInspect(fit, "sigma.hat")
population.skew <- c(0, 0, 0, 0, 1, 1, 1, 1, 2,2,2 )
population.excesskurt <- c( 1 , 1, 1, 1, 3, 3, 3, 3, 15, 15, 15)
my.samples <- rIG(N=10^3, sigma=population.sigma,
       skewness=population.skew,
        excesskurt=population.excesskurt,
        reps=5)
```
#### rPLSIM *Simulation of non-normal data*

#### Description

Using the piecewise linear PLSIM method to simulate non-normal data

#### Usage

```
rPLSIM(
  N,
  sigma.target,
  skewness,
  excesskurtosis,
  reps = 1,
  numsegments = 4,
  gammalist = NULL,
 mont = FALSE,verbose = TRUE
)
```
#### <span id="page-3-0"></span>Arguments

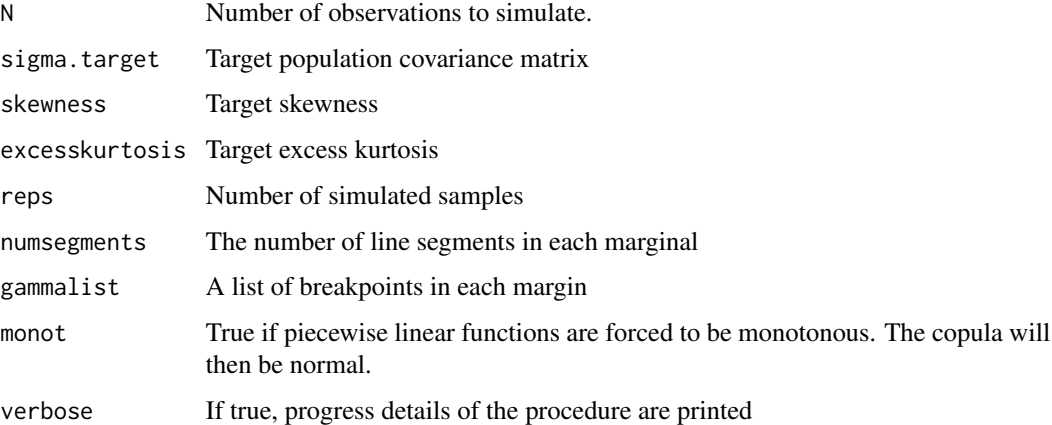

#### Value

A list with two elements. First element: the list of simulated samples. Second element: The fitted piecewise linear functions and the intermediate correlations matrix.

#### Author(s)

Njål Foldnes (<njal.foldnes@gmail.com>)

#### References

Foldnes, N. and Grønneberg S. (2021). Non-normal data simulation using piecewise linear transforms.Under review.

#### Examples

```
set.seed(1)
sigma.target <- cov(MASS::mvrnorm(5, rep(0,3), diag(3)))
res <- covsim::rPLSIM(10^5, sigma.target, skewness=rep(1,3), excesskurtosis=rep(4,3))
my.sample <- res[[1]][[1]]
```
vita *Calibrate a regular vine*

#### Description

vita implements the VITA (VIne-To-Anything) algorithm. Covariance matrix and margins are specified, and vita calibrates the pair-copulas in each node of the tree to match the target covariance.

vita 5

#### Usage

```
vita(
 margins,
  sigma.target,
  vc = NULL,family_set = c("clayton", "gauss", "joe", "gumbel", "frank"),
 Nmax = 10^{6},
  numrootpoints = 10,
  conflevel = 0.995,numpoints = 4,
  verbose = TRUE,
 cores = parallel::detectCores()
)
```
#### Arguments

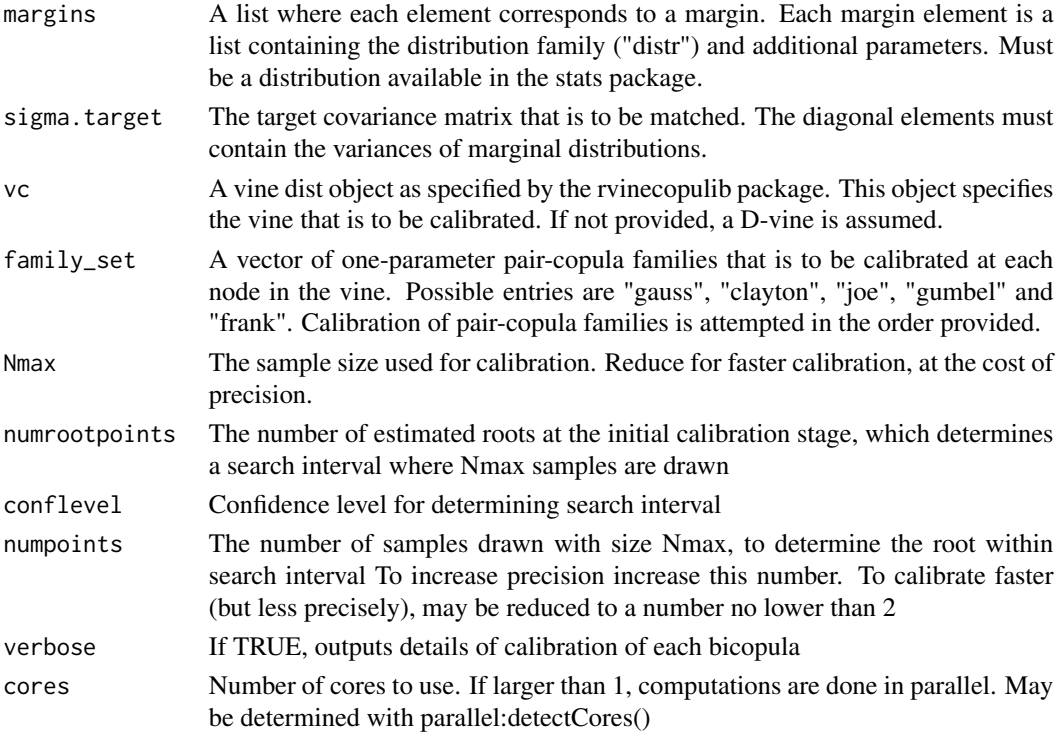

#### Value

If a feasible solution was found, a vine to be used for simulation

#### References

Grønneberg, S., Foldnes, N., & Marcoulides, K. M. (2021). covsim: An r package for simulating non-normal data for structural equation models using copulas. Journal of Statistical Software. doi:10.18637/jss.v102.i03

```
set.seed(1)# define a target covariance. 3 dimensions.
sigma.target <- cov(MASS::mvrnorm(10, mu=rep(0,3), Sigma=diag(1, 3)))
#normal margins that match the covariances:
marginsnorm <- lapply(X=sqrt(diag(sigma.target)),function(X) list(distr="norm", sd=X) )
#calibrate with a default D-vine, with rather low precision (default Nmax is 10^6)
# if cores=1 is removed, all cores are used, with a speed gain
calibrated.vine <- vita(marginsnorm, sigma.target =sigma.target, Nmax=10^5, cores=1)
#check
#round(cov(rvinecopulib::rvine(10^5, calibrated.vine))-sigma.target, 3)
```

```
#margins are normal but dependence structure is not
#pairs(rvinecopulib::rvine(500, calibrated.vine))
```
# <span id="page-6-0"></span>Index

rIG, [2](#page-1-0) rPLSIM, [3](#page-2-0)

vita, [4](#page-3-0)